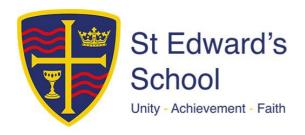

Thursday 15<sup>th</sup> October 2020

## Remote Learning – Year 12

Dear Parents and Carers,

It was a real pleasure to welcome all of our students back to school in September and to begin working with them face to face again, albeit with our Covid-19 safety measures in place. During this time, we have been working with students to assess the extent of any gaps in their learning, mainly through regular low stakes testing, and we have communicated the outcome of this to you by way of our remote tutor-parent consultation held this week. It has been pleasing to note the vast majority of students (87%+) have made good progress.

To help further close the gaps and to enhance student learning I have been delighted that we have been able to continue using specialist teaching rooms (for example Art, Computer Science, Music, PE and Technology) to teach these subjects. Our teachers have worked really hard with students, both in the classroom and remotely, to provide support and further help, and students have responded very positively.

However, you will be aware from the media that cases of Covid-19 are increasing across the country and, whilst the rise in cases in Poole is not as acute, we have been preparing for the possibility of students not being able to attend school for learning and I would like to share our plans with you. We have identified and kept hold of the good practice that emerged during lockdown and have gradually increased the use of Microsoft 365 and Teams with students, giving them plenty of opportunities to learn in this way. Additionally, teachers and Subject Teams have been upskilling and sharing good practice in these areas. Furthermore, we have audited student accessibility to technology and have factored this into our planning.

Attached to this letter is a grid which clearly explains how students can access their learning remotely for each subject area if they are unable to attend school. This will also be the case in the event of a Year Group Bubble being locked down. In the event that we have to close the school to all students then we will continue to use the Work Schedules in the same way that we ran during the Summer Term but much more of the direction will be to Teams for work set.

Research tells us that the most effective way to learn remotely is to replicate the same subject pedagogy that is used in the classroom. That is, ensuring students receive clear explanations, supporting growth in confidence with new material, application of new knowledge or skills and enabling students to receive feedback on how to progress. Consequently, we will be continuing to use a similar approach to learning with which students will be familiar. They will receive a blend of preparation activities or "flipped" learning, "live" lessons and opportunities to follow up from the live lesson. The Flipped Lesson will consist of a series of teacher directed activities to help students to prepare for the live lesson by familiarising themselves with the relevant knowledge and skills. The live lesson will be a dynamic and interactive session where teachers can assess and test student

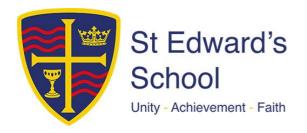

understanding, clear up misconceptions, facilitate discussion through directed questioning/use of chat facility, model learning, and give explanations. (These 'live lessons' will be scheduled during the students' usual timetable but will be recorded for later retrieval practice.) The follow up lesson will include set consolidation activities, extension activities and activities allowing students to apply their knowledge and skills. We will provide further details for parents and students of protocols for live lessons when the need arises.

I hope that this will enable you to support your son or daughter both now and in future months but please do not hesitate to get in touch with me if you would like any further information or clarification.

**Kind Regards** 

Mr. Ian Henry Assistant Headteacher

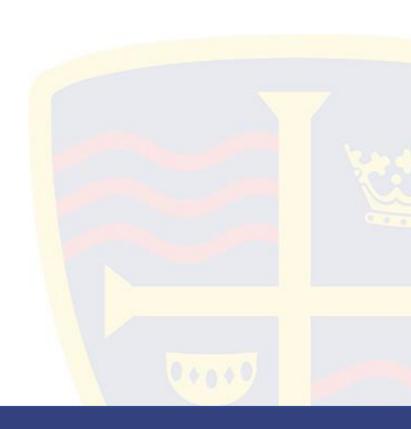

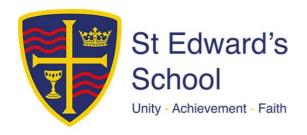

## How to access Remote Learning if not in school: Key stage 5

| Subject             | Instructions                                                                                                    |
|---------------------|----------------------------------------------------------------------------------------------------|
| Art                 | Students should access the Art SharePoint site and carry out the relevant tasks for their year group                                                                                                    |
| Business<br>Studies | A plan of what is being covered each lesson is shown as an Excel file in SharePoint. Students then have access to a subscription service called EzyBusiness which provides lectures and tests on each topic. Notes and activities are then available in SharePoint to support them. This is also a tab in Microsoft Teams.                                                                                                    |
| Computer<br>Science | Students are already in regular contact with teachers about work and will be signposted to relevant resources (typically their textbook and any supplementary resources) via email on how best to catch up.                                                                                                    |
| Drama               | Yr. 12: Coursework guidelines have been uploaded to KS5/ Yr.12 Remote learning. Students should complete relevant lessons/ GIL. <a href="https://sted365.sharepoint.com/sites/Drama/KS3/Forms/AllItems.aspx">https://sted365.sharepoint.com/sites/Drama/KS3/Forms/AllItems.aspx</a>                                                                                                    |
| English             | Some lessons have been uploaded onto the English Share Point Site called Blended Learning. This can be accessed through Resource 365, Teams or here: <a href="https://sted365.sharepoint.com/sites/StEdwardsEnglish/SitePages/DUAL-LEARNINGWorking-From-School-and-Home.aspx">https://sted365.sharepoint.com/sites/StEdwardsEnglish/SitePages/DUAL-LEARNINGWorking-From-School-and-Home.aspx</a> Students should complete the lessons they are absent for and will need an email from the teacher to direct them to the relevant lesson and resource. We email KS5 students with more specific instructions.                                                                 |
| Geography           | Each lesson has been uploaded onto the Geography Share Point Site. This can be accessed through, the interactive PLC they have on Microsoft Teams post or Resource 365 here: <a href="https://sted365.sharepoint.com/sites/geography/SitePages/A-Level.aspx">https://sted365.sharepoint.com/sites/geography/SitePages/A-Level.aspx</a> Students should complete the lessons and GIL they are absent for                                                                                                    |
| History             | All students are given PLCs/overviews of the unit currently under study. Lessons are uploaded to files in Teams, assignments are set via Teams. All students have textbooks to support their independent learning and remote learning. They also have access to the Historical Association and related folders with resources for enriching their learning.  Students should complete the lessons they are absent for as per direction from their class teacher via Teams. <a href="https://sted365.sharepoint.com/sites/StEdwardsHistory2/SitePages/AQA-A-Level-History.aspx">https://sted365.sharepoint.com/sites/StEdwardsHistory2/SitePages/AQA-A-Level-History.aspx</a> |

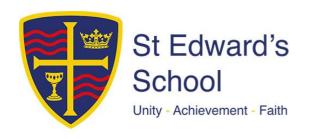

| HSC        | All resources are on Share Point and all students access and submit their Home Learning via Teams                                                                                                    |
|------------|----------------------------------------------------------------------------------------------------|
| Maths      | Every class in KS5 has a Team assigned to it and students have access. Students in KS5 have been given GIL check sheets and the Scheme of work has been published to the team. Pupils can therefore use both of these to inform their learning. It is possible to send a message to the teacher via the chat function in the team.  Please log into 365 and navigate to the Teams App                                                                                                    |
| MFL        | Students forced to self-isolate should contact Mr Lenarduzzi for A-level German and Mrs Pawley for A-Level French by Email at the start of their period at home.  Work is emailed directly to the students for completion.                                                                                                    |
| Music      | Each lesson has been uploaded onto the Music Teams Site. This can be accessed through Office 365, or here: <a href="https://sted365.sharepoint.com/sites/MusicDepartment">https://sted365.sharepoint.com/sites/MusicDepartment</a> Students should complete the lessons they are absent for, guidance will be put on Teams or emailed regarding any practical work required.                                                                                                    |
| PE         | This will be emailed to students from individual Staff.                                                                                                    |
| RE         | A 'Team' has been created for each individual RE class in Microsoft Teams, students have been added to the relevant class Team. Lesson resources are uploaded into the 'files' section (use the tabs at the top to navigate to this section). Lesson resources are uploaded into this section and will be available to students in that class Team. If students experience any difficulties or have any further questions they should email their RE teacher directly using their school email account.  Students should complete tasks/questions listed on the lesson PowerPoint slides for the lessons that they are absent for as well as any assignments set by the class teacher in Teams. |
| Psychology | Each lesson has been uploaded onto the Psychology Sharepoint Site. This can be accessed through Resource 365, Teams or here: https://sted365.sharepoint.com/sites/Psychology                                                                                                    |
| Science    | All classes will have a Teams channel linking to Sharepoint. Resources will be uploaded to Sharepoint but accessed from links embedded in each Teams class channel.                                                                                                    |
| Sociology  | Lesson materials are uploaded to Teams. These resources are also accessible via SharePoint if preferred (Y12): <a href="https://sted365.sharepoint.com/sites/Y12Sociology2020-21/Class%20Materials/Forms/AllItems.aspx">https://sted365.sharepoint.com/sites/Y12Sociology2020-21/Class%20Materials/Forms/AllItems.aspx</a> Contact will also be made via email                                                                                                    |
| Technology | Each lesson has been uploaded onto the Technology Share Point Site. This can be accessed through Resource 365, Teams or here: <a href="https://sted365.sharepoint.com/sites/Technology/SitePages/KS5.aspx">https://sted365.sharepoint.com/sites/Technology/SitePages/KS5.aspx</a> Students should complete the lessons they are absent for                                                                                                    |